**Univerzita Hradec Králové Přírodovědecká fakulta katedra biologie**

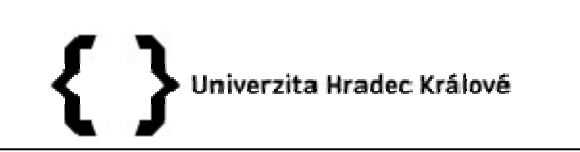

# **Posudek na diplomovou práci** diplomová práce

**Autor:** Bc. Lukáš Bartoň

**Název práce:** Využití geologických lokalit jizerských hor a okolí v pedagogické praxi **oponent práce:** PhDr. Ivo Králíček

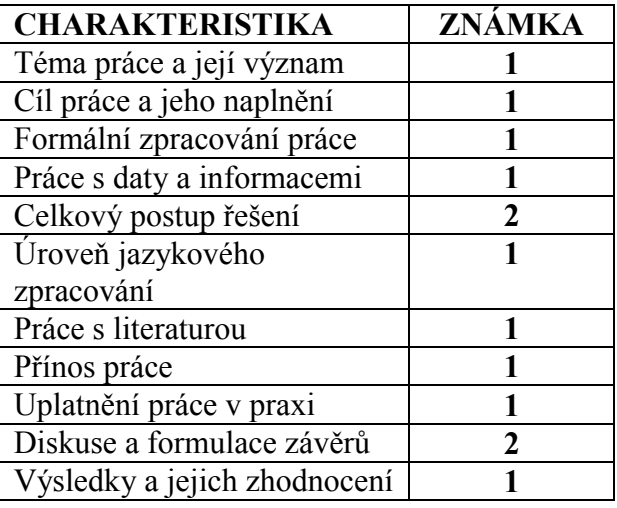

### **Práce splňuje základní požadavky kladené na tento typ prací, a proto ji doporučuji k ústní obhajobě: ANO**

#### **Otázky k obhajobě:**

Jaký je rozdíl mezi hyalocytem a hyalocystem? Jaký typ květenství má jeřáb (jedná se opravu o vrcholičnaté květenství)? Jak je možné odlišit plavuň pučivou a vidlačku ve sterilním stavu? Měl autor možnost některý z pracovních listů vyzkoušet se skupinou studentů? Jak studenti v PL 7.7 zjistí procentuální zastoupení jedle? Plánuje autor prosazení vzniku informačních cedulí na vybraných lokalitách?

## **Další připomínky, vyjádření, náměty k obhajobě:**

Práce je logicky a přehledně členěná. V teoretické části autor zpracoval dle dostupné literatury charakteristiku zájmového území. Vysoce kladně hodnotím navržené pracovní listy, které jsou originální a různorodé. Všechny pracovní listy jsou velmi vhodně didakticky zpracovány pro použití při exkurzi. Překlepy a přepisy se vyskytují minimálně. Práce je psána stylisticky velmi dobře.

Práci by bylo vhodné doplnit o rozbor problematiky z RVP či učebnic. V návodu pro učitele u náročnosti by bylo dobré uvést celkové převýšení. Pracovní listy by mohly obsahovat více interaktivních prvků. Převažují otázky na dílčí znalosti. Vhodné je s fakty dále pracovat a dávat více do souvislostí. Mohlo by se objevit více obrazového materiálu. (např. list 7.4 – doplnit obrázky sivena a pstruha, 7.5 – po studentech chtít nákres skalního hřibu, nespokojit se s definicí xylofága, ale chtít i konkrétní příklad, 7.6 doplnit obrázkem na lesní patra, 7.8 nákres viklanu, ptát se žáků na rozdíly mezi smrkem pichlavým a ztepilým)

U otázky 8 (PL 7.5) by bylo vhodné doplnit s čím je ekologická obnova srovnávána (oproti čemu je výhodnější).

U otázky 7 (PL 7.7) sjednotit používání názvosloví (uvádět druhová i rodová jména) – ne borůvka.

Otázka 10 (PL 7.7) tis netvoří plody.

Pracovní list na rašeliniště bylo možné udělat podrobnější (ptát se třeba na místa vzniku, podrobnější popis rašeliniště).

Na informační tabule dodat obrázky či fotografie rostlin a živočichů, které se na dané lokalitě vyskytují.

#### **Návrh hodnocení oponenta práce**

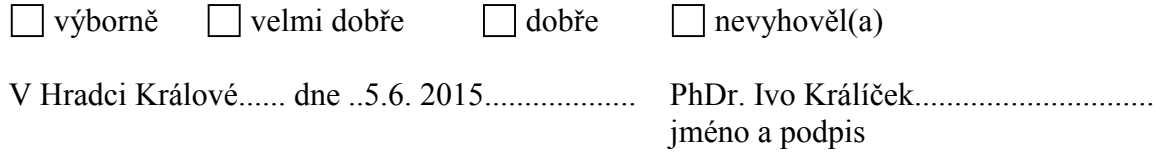